## Nota de Abertura

O Conselho Directivo da Faculdade de Letras da Universidade do Porto deliberou promover uma homenagem ao Prof. Catedrático Eduardo Abranches de Soveral por motivo da sua Jubilação e em reconhecimento do elevado mérito com que tem servido a Universidade e a Cultura portuguesas. Como parte desta homenagem, a Secção de Filosofia desta Faculdade decidiu incluir o presente volume da «Revista da Faculdade de Letras - série de Filosofia» que lhe é integralmente dedicado.

Através da docência, investigação científica e intervenção activa, o Prof. Doutor Eduardo Abranches de Soveral adquiriu pleno direito ao reconhecimento público devido ao invulgar mérito da sua actuação como universitário e filósofo de notável criação especulativa, bem evidenciada em estudos nos domínios da Gnosiologia, Metafísica, Ética, Estética, Filosofia da Educação, Filosofia Política e também na história do pensamento luso-brasileiro, sempre orientados por uma rigorosa disciplina reflexiva e uma constante preocupação com os problemas do tempo presente. O seu pensamento expressa-se numa rara profundidade e manifesta uma excepcional abertura de horizontes, bem patente na sua valiosa bibliografia adiante publicada.

Esta miscelânea de estudos e ensaios, cuja variedade de temas abordados bem se relaciona com a variedade de interesses do homenageado, expressa o público apreço ao Prof. Catedrático Eduardo Abranches de Soveral pela reconhecida competência no desempenho das suas funções docentes e pela actividade filosófica traduzida numa permanente lição de Filosofia que para os seus discípulos e admiradores constitui um incontornável ponto de referência.

A par do seu valor intelectual, importa sublinhar o seu valor moral - inseparáveis, como são, num verdadeiro Professor.

Esta Revista que nele sempre encontrou um infatigável animador, honra-se da sua valiosa colaboração desde a hora primeira da primeira série (1970-1973) até à presente série em publicação anual desde o ano de 1985, consagra-lhe este volume como testemunho de gratidão.

Resta assinalar uma efeméride que o acaso fez coincidir com esta homenagem - com efeito, este ano de 1997 assinala os 35 anos da abertura do curso de Filosofia no ano de 1962, na Faculdade de Letras do Porto. Com ela se reatava, depois de um longo interregno de três décadas, a tradição de estudos filosóficos na Universidade do Porto. De facto, a Faculdade de Letras da Universidade do Porto, criada pela Lei nº 816 de 27 que Agosto de l919, seria extinta pelo Decreto nº 15365 de 12 de Abril de 1928 (embora funcionasse até ao ano de 1931) e somente pelo Decreto-Lei nº 43864 de 17 de Agosto de 1961 viria a ser novamente criada, assegurando desde logo, os cursos de Filosofia e de História, para anos depois abrir os cursos de Filologia Românica (1969) e Filologia Germânica (1972), bem como de Geografia (1972) e mais tarde o de Sociologia (1985).

Do passado para o futuro com entusiasmo renovado, esta «Revista da Faculdade de Letras do Porto - Série de FILOSOFIA» prosseguirá a sua vocação de investigação e publicação no domínio dos estudos filosóficos, assumindo-se como efectivo espaço plural de comunicação e debate.

Luís de Araújo

## **HOMENAGEM** AO PROF. DOUTOR EDUARDO ABRANCHES DE SOVERAL

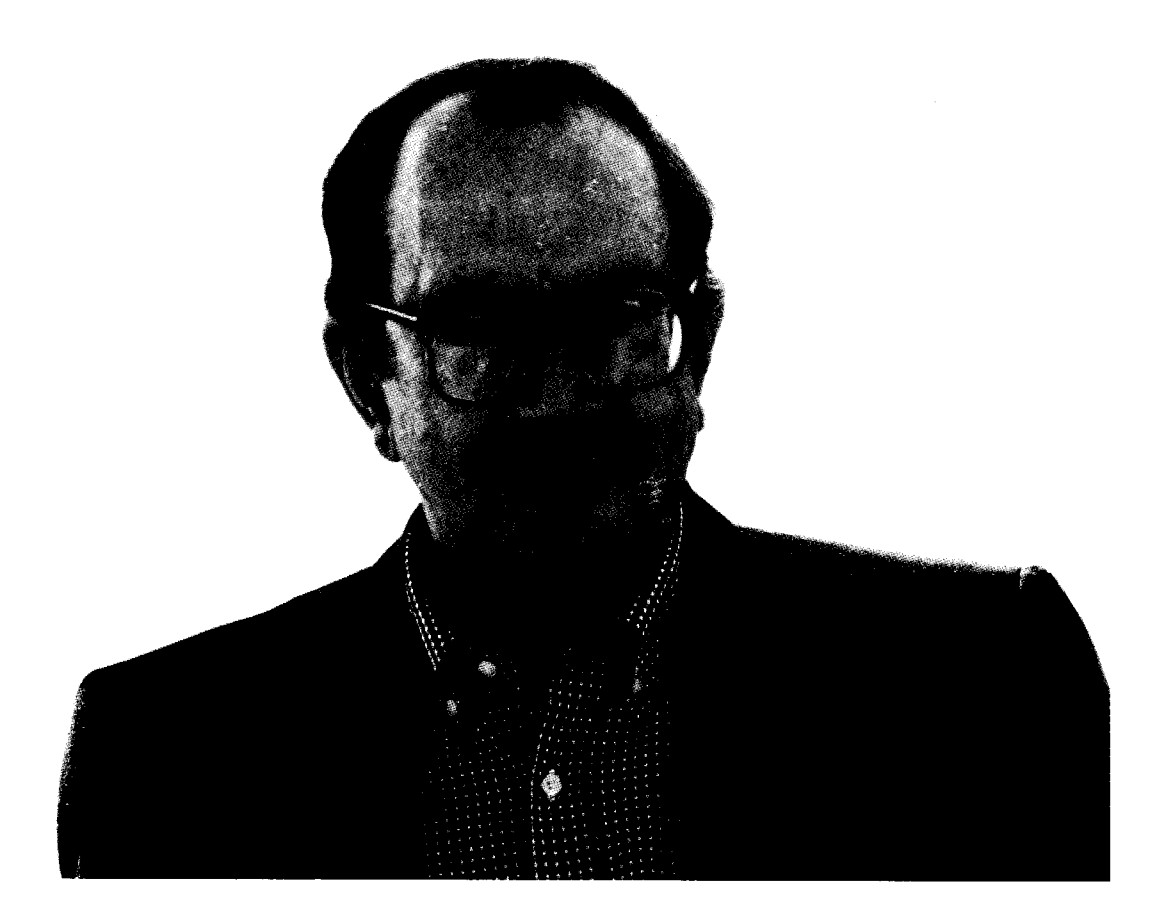